Affiliated to Guru Gobind Singh Indraprastha University, Delhi
Approved by AICTE, BCI and NCTE
ISO 9001:2015 Certified Institution

## 8. Status of Department labs Session 2022-23

# B.Tech(CSE, AIML, AIDS) 1<sup>st</sup> Year (1<sup>st</sup> and 2<sup>nd</sup> Sem) Labs

| Practica | Practical/Viva Voce |                                  |      |   |       |
|----------|---------------------|----------------------------------|------|---|-------|
| Group    | Paper               | Paper                            | L    | Р | Credi |
|          | Code                |                                  |      |   | ts    |
| BS       | BS-151, BS-<br>152  | Physics-I Lab and Physics Lab-II | -    | 2 | 1     |
| BS       | BS-155              | : Applied Chemistry              | -    | 2 | 1     |
| ES       | ES-157              | Engineering Graphics-I           | J-   | 4 | 2     |
| ES       | ES-159              | Electrical Science Lab           | 3 9) | 2 | 1     |
| BS       | BŞ-161              | Environmental Studies Lab        | 3 M  |   |       |
| ES       | ES-158              | Engineering Graphics-II          | -    | 2 | 1     |
| ES       | ES-164              | Workshop Practice                |      | 4 | 2     |

# B.Tech(CSE, AIML, AIDS) 1<sup>st</sup> Year Labs

| PaperCode: BS-151 | Paper: Applied Physics - I Lab. | L | Р | С |
|-------------------|---------------------------------|---|---|---|
|                   |                                 | 1 | 2 | 1 |

#### Marking Scheme:

- 1. Teachers Continuous Evaluation: 40 marks
- 2. Term end Theory Examinations: 60 marks

JIMS Eng

Affiliated to Guru Gobind Singh Indraprastha University, Delhi Approved by AICTE, BCI and NCTE ISO 9001:2015 Certified Institution

#### Instructions:

- **1.** The course objectives and course outcomes are identical to that of (Applied Physics I) as this is the practical component of the corresponding theory paper.
- 2. The practical list shall be notified by the teacher in the first week of the class commencement under intimation to the office of the Head of Department / Institution in which the paper is being offered from the list of practicals below. Atleast 8 experiments must be performed by the students
  - 1. To determine the wavelength of sodium light by Newton's Rings.
  - 2. To determine the wavelength of sodium light by Fresnel's biprism.
  - 3. To determine the wavelength of sodium light using diffraction grating.
  - 4. To determine the refractive index of a prism using spectrometer.
  - 5. To determine the dispersive power of prism using spectrometer and mercury source.
  - 6. To determine the specific rotation of cane sugar solution with the help of half shade polarimeter.
  - 7. To find the wavelength of He-Ne laser using transmission diffraction grating. 8. To determine the numeral aperture (NA) of an optical fibre.
  - 9. To plot a graph between the distance of the knife-edge from the center of the gravity and the time period of bar pendulum. From the graph, find (a) The acceleration due to gravity (b) The radius of gyration and the moment of inertia of the bar about an axis.
  - 10. To determine the velocity of ultrasound waves using an ultrasonic spectrometer in a given liquid (Kerosene Oil).
  - 11. To verify inverse square law.
  - 12. To determine Planck's constant.

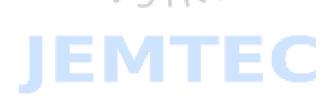

Affiliat

Greater Noida

Affiliated to Guru Gobind Singh Indraprastha University, Delhi Approved by AICTE, BCI and NCTE ISO 9001:2015 Certified Institution

| PaperCode: BS-155 / BS-156 | Paper: Applied Chemistry<br>Lab. | L | P | С |
|----------------------------|----------------------------------|---|---|---|
|                            |                                  |   | 2 | 1 |

#### **Marking Scheme:**

- 1. Teachers Continuous Evaluation: 40 marks
- 2. Term end Theory Examinations: 60 marks

#### Instructions:

- **1.** The course objectives and course outcomes are identical to that of "Applied Chemistry" as this is the practical component of the corresponding theory paper.
- 2. The practical list shall be notified by the teacher in the first week of the class commencement under intimation to the office of the office of the Head of Department / Institution in which the paper is being offered from the list of practicals below. Atleast 8 experiments must be performed by the students
- 1. Determination of alkalinity of water sample.
- 2. Determination of hardness of water sample by EDTA method.
- 3. Determine the percentage composition of sodium hydroxide in the given mixture of sodium hydroxide and sodium chloride.
- 4. Determine the amount of oxalic acid and Sulphuric acid in one litre of solution, given standard sodium hydroxide and Potassium Permanganate.
- 5. Determine the amount of copper in the copper ore solution, provided hyposolution (lodometric Titration).
- 6. Determine the amount of chloride ions present in water using silver nitrate (Mohr's Precipitation Method).
- 7. Determine the strength of MgSO4 solution by Complexometric titration.
- 8. Determine the surface tension of a liquid using drop number method.
- 9. Determine the viscosity of a given liquid (density to be determined).
- 10. Determine the cell constant of conductivity cell and titration of strong acid/strong base conductometrically.
- 11. To determine (a)  $\lambda$  max of the solution of KMnO4. (b) Verify Beer's law and find out the concentration of unknown solution by spectrophotometer.
- 12. Determination of the concentration of iron in water sample by using spectrophotometer. 13. Determination of the concentration of Iron (III) by complexometric titration. 14. Proximate analysis of coal.
- 15. Determination of eutectic point and congruent melting point for a two component system by method of cooling curve.

Af Greater Noida

Affiliated to Guru Gobind Singh Indraprastha University, Delhi Approved by AICTE, BCI and NCTE ISO 9001:2015 Certified Institution

#### References:

- 1. Vogel's Text Book of Quantitative Chemical Analysis by G.H. Jefferey, J. Bassett, J. Mendham, and R.C. Denney, Logmaan Scientific & Technical, 1989
- 2. Essentials of Experimental Engineering Chemistry by S. Chawla, Dhanpat Rai & Co.,
- 2008. 3. Experiments in Applied Chemistry by S. Ratan, S.K. KAtaria & Sons, 2003. 4.

Practical Chemistry by O.P.Pandey, D. N. Bajpai and S. Giri, S.Chand & Co., 2005.

- 5. Engineering Chemistry with Laboratory Experiments by M. S. Kaurav, PHI Learning Pvt. Ltd., 2011.
- 6. Laboratory Manual on Engineering Chemistry by S. K. Bhasin, and Sudha Rani, Dhanpat Rai &Co., 2006

Note:

1. At least 8 Experiments out of the list shall be performed by the students. Teachers may introduce new experiments for the class in addition to above.

MGINE

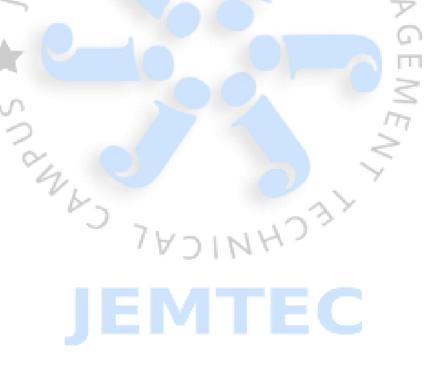

Affiliated to Guru Gobind Singh Indraprastha University, Delhi
Approved by AICTE, BCI and NCTE
ISO 9001:2015 Certified Institution

| PaperCode: ES-159 / ES-160 | Paper: Electrical Science Lab. | L | Р | С |
|----------------------------|--------------------------------|---|---|---|
|                            |                                | - | 2 | 1 |

#### **Marking Scheme:**

1. Teachers Continuous Evaluation: 40 marks

2. Term end Theory Examinations: 60 marks

#### Instructions:

- **1.** The course objectives and course outcomes are identical to that of "Electrical Science" as this is the practical component of the corresponding theory paper.
- 2. The practical list shall be notified by the teacher in the first week of the class commencement under intimation to the office of the office of the Head of Department / Institution in which the paper is being offered from the list of practicals below. Atleast 8 experiments must be performed by the students
  - 1. To Design the circuit for a given load and selection of its various Components and instruments from the safety point of view

OR

To study different types of symbols and standard currently being used inelectrical engineering.

- 2. Study and applications of CRO for measurement of voltage, frequency and phase of signals.
  - 3. Connection of lamp by(1)Single Switch Method.(2) Two-way Switch Method. OR

Performance comparison of fluorescent Tube & CFL Lamp.

- 3. To Verify Thevenin's & Norton's Theorem OR To Verify Superposition & Reciprocity Theorem. OR To Verify Maximum Power Transfer Theorem.
- 4. To Measure Power & Power Factor in a Single-Phase A.C Circuit using Three Ammeters or three Voltmeters.
- 5. To Measure Power & Power Factor in a Balanced Three Phase Circuit using Two Single Phase Wattmeters.
- 6. To study of Resonance in a series R-L-C or Parallel R-L-C Circuits.
- 7. To perform open circuit and short circuit test on 1-phase transformer.
- 8. Starting, Reversing and speed control of DC shunt Motor
- 9. Starting, Reversing and speed control of 3-phase Induction Motor
- 10. To Study different types of Storage Batteries & its charging system.
- 11. To Study different types of earthing methods including earth leakage circuit breaker (GFCI)

#### Note:

1. At least 8 Experiments out of the list shall be performed by the students. Teachers may introduce new experiments for the class in addition to above.

Affiliated to Guru Gobin
Approved
ISO 9001:

Affiliated to Guru Gobind Singh Indraprastha University, Delhi Approved by AICTE, BCI and NCTE ISO 9001:2015 Certified Institution

| PaperCode: BS-161 /BS-162 | Paper: Environmental Studies Lab. | L | P | С |
|---------------------------|-----------------------------------|---|---|---|
|                           |                                   |   | 2 | 1 |

#### **Marking Scheme:**

- 1. Teachers Continuous Evaluation: 40 marks
- 2. Term end Theory Examinations: 60 marks

#### Instructions:

- **1.** The course objectives and course outcomes are identical to that of "Environmental Studies" as this is the practical component of the corresponding theory paper.
- 2. The practical list shall be notified by the teacher in the first week of the class commencement under intimation to the office of the office of the Head of Department / Institution in which the paper is being offered from the list of practicals below. Atleast 8 experiments must be performed by the students
  - 1. Determination of pH, conductivity and turbidity in drinking water sample. 2. Determination of pH and conductivity of soil/sludge samples.
  - 3. Determination of moisture content of soil sample.
  - 4. Determination of Total Dissolved Solids (TDS) of water sample.
  - 5. Determination of dissolved oxygen (DO) in the water sample.
  - 6. Determination of Biological oxygen demand (BOD) in the water sample.
  - 7. Determination of Chemical oxygen demand (COD) in the water sample.
  - 8. Determination of Residual Chlorine in the water sample.
  - 9. Determination of ammonia in the water sample.
  - 10. Determination of carbon dioxide in the water sample.
  - 11. Determination of nitrate ions or sulphate ions in water using spectrophotometer. 12. Determination of the molecular weight of polystyrene sample using viscometer method.
  - 13. Base catalyzed aldol condensation by Green Methodology.
  - 14. Acetylation of primary amines using eco-friendly method.
  - 15. To determine the concentration of particulate matter in the ambient air using High Volume Sampler.

#### Note:

1. For better understanding of various aspects of environment visits to local areas, depending upon easy access and importance may be planned to any nearby river, forest, grassland, hills and students should write a report based on their observations.

Affiliated to Guru Gobind Singh Indraprastha University, Delhi Approved by AICTE, BCI and NCTE ISO 9001:2015 Certified Institution

2. At least 8 Experiments out of the list shall be performed by the students. Teachers may introduce new experiments for the class in addition to above

#### **References:**

- 1. Vogel's Text Book of Quantitative Chemical Analysis by G.H. Jefferey, J. Bassett, J. Mendham, and R.C. Denney, Logmaan Scientific & Technical, 1989.
- 2. dst.gov.in/green-chem.pdf (monograph of green chemistry laboratory experiments). 3.

Essentials of Experimental Engineering Chemistry by S. Chawla, Dhanpat Rai & Co., 2008.

- 4. Experiments in Applied Chemistry by S. Ratan, S.K. KAtaria & Sons, 2003.
- 5. *Principles of Environment Science: Enquiry and Applications* by W. Cunningham and M. A. Cunningha, Tata McGraw Hill, 2003.
- 6. Perspectives in Environment Studies by A. Kaushik and C. P. Kaushik, New Age Int. (P) Pub., 2013.

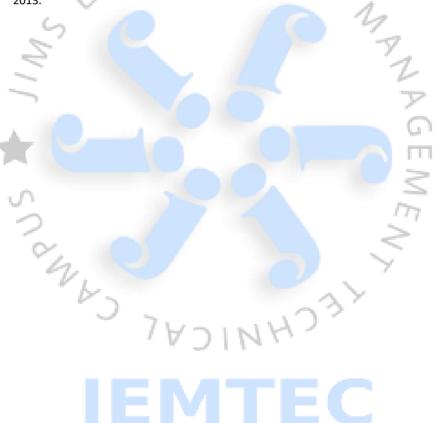

JIMS Eng

Affiliated to Guru Gobind Singh Indraprastha University, Delhi
Approved by AICTE, BCI and NCTE
ISO 9001:2015 Certified Institution

| PaperCode: BS-152 | Paper: Applied Physics - II Lab. | L | P | С |
|-------------------|----------------------------------|---|---|---|
|                   |                                  | - | 2 | 1 |

#### **Marking Scheme:**

- 1. Teachers Continuous Evaluation: 40 marks
- 2. Term end Theory Examinations: 60 marks

#### Instructions:

- **1.** The course objectives and course outcomes are identical to that of (Applied Physics I) as this is the practical component of the corresponding theory paper.
- 2. The practical list shall be notified by the teacher in the first week of the class commencement under intimation to the office of the Head of Department / Institution in which the paper is being offered from the list of practicals below. Atleast 8 experiments must be performed by the students
  - 1. To determine the e/m ratio of an electron by J.J. Thomson method.
  - To measure the frequency of a sine-wave voltage obtained from signal generator and to obtain lissajous pattern on the CRO screen by feeding two sine wave signals from two signal generators.
  - 3. To determine the frequency of A.C. mains by using Sonometer.
  - 4. To determine the frequency of electrically maintained tuning fork by Melde's method.
  - 5. Computer simulation (simple application of Monte Carlo): Brownian motion, charging & discharging of a capacitor.
  - 6. To study the charging and discharging of a capacitor and to find out the time constant. 7. To study the Hall effect.
  - 8. To verify Stefan's law.
  - 9. To determine the energy band gap of a semiconductor by four probe method/or by measuring the variation of reverse saturation current with temperature.
  - 10. To study the I-V characteristics of Zener diode.
  - 11. To find the thermal conductivity of a poor conductor by Lee's disk method. 12. To study the thermo emf using thermocouple and resistance using Pt. Resistance thermometer.

**Note:** Teacher's may use the prescribed books to choose the practicals in addition to above.

Total 8 practicals minimum shall be performed by the students, they may be asked to do more.

Atleast 4 experiments must be from the above list.

#### Textbook:

- 1. B.Sc. Practical Physics by C. L. Arora, S.Chand & Co., 2020.
- 2. Practical physics by R. K. Shukla and A. Srivastava, New Age Int. (P) Ltd., 2006.

Affiliated to Guru Gobind Singh Indraprastha University, Delhi Approved by AICTE, BCI and NCTE ISO 9001:2015 Certified Institution

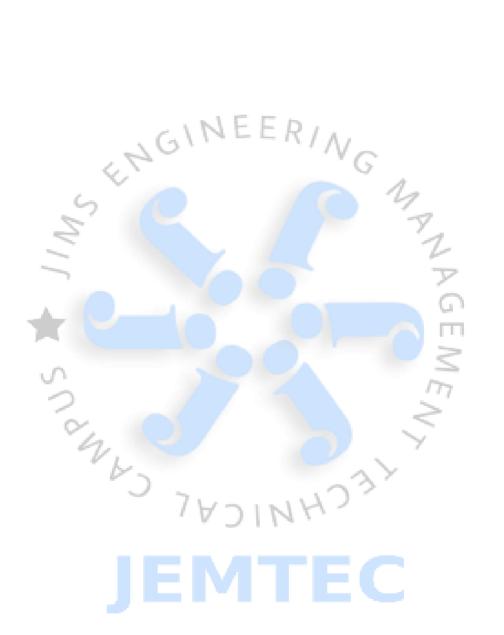

#### JIMS ENGINEERING MANAGEMENT TECHNICAL CAMPUS

GREATER NOIDA

#### Name of the Laboratory: Applied Physics Lab I & II (BS-151 and BS-152)

| S.No. | Major Equipment Available                                                                   | No. |
|-------|---------------------------------------------------------------------------------------------|-----|
| 1     | Hall Effect Experiment Setup ( Electromagnets, Hall Probe, Gauss Meter,                     | 2   |
| 1     | Gauss Probe, Power Supply, etc.)                                                            |     |
| 2     | Stefan's Law by Electrical Method Experiment Setup                                          | 3   |
| 3     | Energy Band Gap Experiment Setup (Oven, Thermometer, etc.)                                  | 2   |
| 4     | Half Shade Polarimeter (Polarimeter tube, sodium lamp, etc.)                                | 2   |
| 5     | Wavelength of Sodium Light by Spectrometer and Grating Experiment<br>Setup                  | 1   |
| 6     | Newton Ring Experiment Setup                                                                | 2   |
|       | He-Ne Laser Setup                                                                           | 1   |
| 8     | Planck's Constant Experiment Setup                                                          | 2   |
| 9     | Numertical Aperture of Optical Fibre Experiment Setup                                       | 2   |
| 10    | Refractive Index of material of Glass Prism Experiment Setup                                | 2   |
| 11    | Inverse Square Law Experimental Setup                                                       | 2   |
| 12    | ECE of Copper Experimental Setup (Tangent Galvanometer, Voltameter, Copper Sulphate)        | 1   |
| 13    | Carey Foster Bridge Plancks                                                                 | 3   |
|       | e/m of and Electron by JJ Thomson Method Experimental Setup                                 | 1   |
|       | Sonometer Experiment Setup                                                                  | 2   |
| 16    | Charging and discharging of a Capacitor Experimental Setup                                  | 2   |
| 17    | Thermal Conductivity by Lee Disk Experimental Setup                                         | 1   |
| 18    | Frequency of an electrically maintained tuning fork by Melde's Method<br>Experimental Setup | 2   |
| 19    | Zener characteristic Experimental Setup                                                     | 3   |
|       | Fresnel's Biprism Experimental Setup                                                        | 1   |

#### JIMS ENGINEERING MANAGEMENT TECHNICAL CAMPUS,

#### GREATER NOIDA,

#### APPLIED SCIENCE DEPARTMENT (LIST OF MAJOR EQUIPMENNT AVAILABLE)

#### EQUIPMENTS/APPARATUS PRESENT IN APPLIED CHEMISTRY/EVS LAB

| S.NO. | Instrument name      | Total quantity present | Remarks                 |
|-------|----------------------|------------------------|-------------------------|
| 01    | Weighing balance     | 02                     | Only *One is Functional |
| 02    | Conductivity meter   | 01                     | Funtional               |
| 03    | Oven                 | 01                     | Need to be "Repaired    |
| 04    | Water bath           | 02                     | Functional              |
| 05    | Distillation unit    | 01                     | Functional              |
| 06    | P <sup>H</sup> Meter | 02                     | Only *one is Functional |
| 07    | Colorimeter          | 02                     | Only *one is Functional |
| 08    | Magnetic stirrer     | 02                     | Only *one is Functional |
| 09    | Vacuum pump          | 02                     | Functional              |
| 10    | Turbidity meter      | 01                     | Functional              |

ARCHANA AGARWAL
ASSISTANT PROFESSOR

# DEPARTMENT OF ELECTRONICS AND COMMUNICATION ENGINEERING LIST OF MAJOR EQUIPMENT AVAILABLE

Lab Name - Electrical Science Lab (ETEE153) / Electronic Devices Lab (ES-159)

| SL<br>No. | Name of Equipment                                                             |
|-----------|-------------------------------------------------------------------------------|
| 1         | Kirchhoff's law setup                                                         |
| 2         | Super position Theorem                                                        |
| 3         | Thevenin's & Norton's Theorem                                                 |
| 4         | Max Power Transfer Theorem                                                    |
| 5         | Power in three phase circuit by two watt meter                                |
| 6         | Voltage Ratio, Polarity & Efficiency by load test of single phase transformer |
| 7         | Power & Power factor in a single phase A.C series inductive circuit set up    |
| 8         | Efficiency of D.C Shunt motor by load test                                    |
| 9         | Running & Speed reversed of a three Phase induction motor                     |
| 10        | P.N Diode Characteristic                                                      |
| 11        | Half and Full wave power supply setup                                         |
| 12        | Operational Amplifier as adder and Subtractor                                 |
| 13        | Single phase D.C rectifier supply 20 Amp                                      |
| 14        | C.R.O 30 MHz Dual Trace                                                       |
| 15        | Digital Multimeter                                                            |
| 16        | Digital Tachometer                                                            |
| 17        | Tool Box (Pye, 21 <sup>th</sup> July 2016 Solder stand)                       |
| 18        | Nose Plier                                                                    |
| 19        | Wire Cutter                                                                   |
| 20        | Function Generator (3MHz SM 5070)                                             |
| 21        | Regulated Power Supply (5 V/5 A Model - 1005)                                 |
| 22        | Regulated Power Supply (30 V/3 A Model - PSP 3003)                            |
| 23        | Logic Gates Kit                                                               |
| 24        | Boolean Function kit                                                          |
| 25        | Milli ammeter MC-0-100 MA, 0-500 MA                                           |
| 26        | Micro ammeter (0.50 μa,0 - 100 μa ) (0-250 μa)                                |
| 27        | Digital Ammeter / Voltmeter (DM)                                              |
| 28        | Decade Inductor Box S/6 Dial 11.11H                                           |
| 29        | Decade Inductor Capacitor Box 4 Dial                                          |

#### JIMS ENGINEERING MANAGEMENT TECHNICAL CAMPUS,

#### GREATER NOIDA,

Lab Name: Environmental Studies Lab (BS-161)

#### Environmental Engineering

| S. No. | Equipments/Apparatus                                   |
|--------|--------------------------------------------------------|
| 1      | UV-VIS Spectrophotometer                               |
| 2      | Digital Psychrometer/ Hygrometer                       |
| 3      | Thermo Electrically Cooled Gaseous Sampling Attachment |
| 4      | COMBO (PM10/PM 2.5) Particulate sampler                |
| 5      | Semi Micro Digital Weighing Balance                    |
| 6      | Sound Level Meter                                      |

Name of Lab:- Workshop Practice Lab ES-164

| SL No. | Name of Equipment          |
|--------|----------------------------|
| 1      | Saw                        |
| 2      | Jackplane                  |
| 3      | Chisel carpentry           |
| 4      | File double cut            |
| 5      | Boring tool                |
| 7      | Holding tool               |
| 8      | Mallet                     |
| 9      | Screw driver               |
| 10     | Measuring inch tape        |
| 11     | stone                      |
| 12     | Carpentry square 90 degree |
| 13     | Mortise gauge              |
| 14     | SLEDGE HAMMER              |
| 15     | HAND HAMMER                |
| 16     | TONGS RING                 |
| 17     | CHIPPING HAMMER            |
| 18     | HAND HACKSAW               |
| 19     | COLD FLAT CHISEL           |
| 20     | EYE SHIELD                 |
| 21     | PIPE WRENCH                |
| 22     | CABLE WITH CONNECTION      |
| 23     | BENCH VICE 3"              |
| 24     | STEP DOWN TRANSFORMER      |
| 25     | BALL PIN HAMMER            |
| 26     | HOT CHISEL                 |
| 27     | PUNCH                      |
| 28     | FINGER SET                 |
| 29     | HAND DIE                   |
| 30     | OUTSIDE CALLIPER           |
| 31     | ANVIL                      |
| 32     | SWAGE BLOCK                |
| 33     | GRINDER MACHINE            |
| 34     | SHOVEL                     |
| 35     | BENCH VICE                 |
| 36     | HAMMER (CROSS PIN)         |
| 37     | VERNIER CALLIPER           |
| 38     | DIAL CALLIPER              |
| 39     | MICROMETER                 |
| 40     | THREAD MICROMETER          |
| 41     | DIGITAL MICROMETER         |
| 42     | INSIDE MICRO METER         |
| 43     | DEPTH GAUGE CALLIPER       |
| 44     | VERNIER PROTRACTOR         |

Cont...

#### Workshop Practice Lab Cont...

| 45 | COMBINATION SET        |
|----|------------------------|
| 46 | DIAL TEST INDICATOR    |
| 47 | LATHE                  |
| 48 | MICRO METER OUTSIDE    |
| 49 | MICROMETER INSIDE      |
| 50 | VERNIER HEIGHT GAUGE   |
| 51 | SLIP GAUGE BOX         |
| 52 | SINE BAR               |
| 53 | MAGNETIC STAND         |
| 54 | FILLER GAUGE           |
| 55 | RADIUS GAUGE           |
| 56 | V-BLOCK                |
| 57 | ANGLE PLATE            |
| 58 | SURFACE PLATE          |
| 59 | BENCH VICE 4"          |
| 60 | TRY SQUARE             |
| 61 | DOUBLE CUT FLAT        |
| 62 | DOT PUNCH (FINGER SET) |
| 63 | ROUND FILE             |
| 64 | FLAT FILES             |
| 65 | TRIANGULAR FILES       |
| 6  | CENTRE PUNCH           |
| 67 | WOODEN ROUGH FILE      |
| 68 | NYLONE MALLET          |
| 69 | SQUARE FILE            |
| 70 | CARPENTRY VICE         |
|    |                        |

# 3<sup>rd</sup> Semester Labs B.Tech(CSE, AIML, AIDS)

| Group | Paper Code | Paper                                 | L | Р | Credits |
|-------|------------|---------------------------------------|---|---|---------|
| PC    | ECC-253    | Digital Logic and Computer Design Lab |   | 2 | 1       |

## B.Tech (CSE, AIML, AIDS) 2<sup>nd</sup> Year

| Paper Code(s): ECC-253                       | L | Р | С |
|----------------------------------------------|---|---|---|
| Paper: Digital Logic and Computer Design Lab | - | 2 | 1 |

#### Marking Scheme:

Teachers Continuous Evaluation: 40 marks
 Term end Theory Examinations: 60 marks

#### Instructions:

- 1. The course objectives and course outcomes are identical to that of (Digital Logic and Computer Design) as this is the practical component of the corresponding theory paper.
- 2. The practical list shall be notified by the teacher in the first week of the class commencement under intimation to the office of the Head of Department / Institution in which the paper is being offered from the list of practicals below. Atleast 10 experiments must be performed by the students, they may be asked to do more. Atleast 5 experiments must be from the given list.
- 1. Design and implementation of adders and subtractors using logic gates.
- 2. Design and implementation of 4-bit binary adder/subtractor.
- 3. Design and implementation of multiplexer and demultiplexer.

- 4. Design and implementation of encoder and decoder.
- 5. Construction and verification of 4-bit ripple counter and Mod-10/Mod-12 ripple counter. 6. Design and implementation of 3-bit synchronous up/down counter.
- 7. Design and computer architecture: Design a processor with minimum number of instructions, so that it can do the basic arithmetic and logic operations.
- 8. Write an assembly language code in GNUsim8085 to implement data transfer instruction. 9. Write an assembly language code in GNUsim8085 to store numbers in reverse order in memory location. 10. Write an assembly language code in GNUsim8085 to implement arithmetic instruction.
- 11. Write an assembly language code in GNUsim8085 to add two 8 bit numbers.
- 12. Write an assembly language code in GNUsim8085 to find the factorial of a number.
- 13. Write an assembly language code in GNUsim8085 to implement logical instructions.
- 14. Write an assembly language code in GNUsim8085 to implement stack and branch instructions.

#### JIMS ENGINEERING MANAGEMENT TECHNICAL CAMPUS, GREATER NOIDA DEPARTMENT OF ELECTRONICS AND COMMUNICATION ENGINEERING LIST OF MAJOR EQUIPMENT AVAILABLE

Digital Logic Design Lab (AIML - 255)

Lab Name - Digital Logic and Computer Design Lab (ECC 253)

| SL No. | Name of Equipment                                                                       |
|--------|-----------------------------------------------------------------------------------------|
| 1      | Logic Gate Trainer Kit                                                                  |
| 2      | Adder and Subtractor study kit                                                          |
| 3      | Flip-Flop Trainer Kit                                                                   |
| 4      | Synchronous Counter Trainer Kit                                                         |
| 5      | Ripple Counter Trainer Kit                                                              |
| 6      | Decade Counter Trainer Kit                                                              |
| 7      | BCD to Excess-3 Converter Kit                                                           |
| 8      | Digital IC Trainer Kit                                                                  |
| 9      | Patch Cords with Clips at both ends                                                     |
| 10     | 555 Timer Circuit study Kit ( Mono stable, Bi-Stable and Astable<br>Modes of Operation) |
| 11     | Analog to Digital Converter Trainer Kit                                                 |
| 12     | Digital to Analog Converter Trainer Kit                                                 |
| 13     | Multiplexer and De-multiplexer Study Kit                                                |
| 14     | Encoder and Decoder Study Kit                                                           |
| 15     | 4-bit ALU kit                                                                           |
| 16     | Master-slave JK Flip-Flop kit                                                           |
| 17     | Binary counter kit                                                                      |

Computer Based Programming Using GNUSIM8085

# 4<sup>th</sup> Semester Labs B.Tech(CSE, AIML, AIDS)

| Group                            | Paper Code | Paper                    | L | Р | Credits |
|----------------------------------|------------|--------------------------|---|---|---------|
| PC                               | EEC-254    | Circuits and Systems Lab |   | 2 | 1       |
| Paper Code(s): EEC-253 / EEC-254 |            |                          |   | Р | С       |
| Paper: Circuits and Systems Lab  |            |                          | - | 2 | 1       |

#### Marking Scheme:

Teachers Continuous Evaluation: 40 marks
 Term end Theory Examinations: 60 marks

#### Instructions:

- 1. The course objectives and course outcomes are identical to that of (Circuits and Systems) as this is the practical component of the corresponding theory paper.
- 2. The practical list shall be notified by the teacher in the first week of the class commencement under intimation to the office of the Head of Department / Institution in which the paper is being offered from the list of practicals below. Atleast 10 experiments must be performed by the students, they may be asked to do more. Atleast 5 experiments must be from the given list.
  - 1. Introduction to MATLAB and its basic commands.
  - 2. Plot unit step, unit impulse, unit ramp, exponential, parabolic functions and

sinusoidal signals 3. Plot the linear convolution of two sequences

- 4. Study the transient response of series RLC circuit for different types of waveforms on CRO and verify using MATLAB
- 5. Study the time response of a simulated linear system and verify the unit step and square wave response of first order and second order, type 0,1 system

- **6.** To determine Z and Y parameters of the given two port network.
- 7. To determine ABCD parameters of the given two port network.
- 8. To verify various theorems in AC Circuits.
- **9.** To determine Hybrid parameters of the given two port network.
- 10. To design Cascade Connection and determine ABCD parameters of the given two port network. 11. To design Series-Series Connection and determine Z parameters of the given two port network. 12. To design Parallel-Parallel Connection and determine Y parameters of the given two port network. 13. To design Series-Parallel Connection and determine h parameters of the given two port network.

# DEPARTMENT OF ELECTRONICS AND COMMUNICATION ENGINEERING LIST OF MAJOR EQUIPMENT AVAILABLE

Lab Name - Paper: Circuits and Systems Lab
Paper Code(s): EEC-253 / EEC-254

| SL<br>No. | Name of Equipment                                                               |
|-----------|---------------------------------------------------------------------------------|
| 1         | Transient Response of Series RLC Circuit for different types of Input Waveforms |
| 2         | Setup for series-parallel connection                                            |
| 3         | Z and Y Parameter Estimation Kit                                                |
| 4         | ABCD Parameter Estimation Kit                                                   |
| 5         | Hybrid Parameter Estimation Kit                                                 |
| 6         | Reciprocity Theorem Verification Kit                                            |
| 7         | Design cascade connection                                                       |
| 8         | Setup for series-series connection                                              |
| 9         | Setup for Parallel-parallel connection                                          |
| 10        | Frequency response of different filter circuit                                  |

Computer Based Experiments using SCILAB

| 1. | Introduction to MATLAB and its basic commands.                                                                     |
|----|----------------------------------------------------------------------------------------------------|
| 2. | Plot unit step, unit impulse, unit ramp, exponential, parabolic functions and sinusoidal signals                   |
| 3. | Plot the linear convolution of two sequences                                                                       |
| 4. | Study the transient response of series RLC circuit for different types of waveforms on CRO and verify using MATLAB |

#### **BACHELOR OF TECHNOLOGY (CSE- 6th Sem)**

# **Microprocessor and Microcontrollers**

#### DEPARTMENT OF ELECTRONICS & COMMUNICATION ENGINEERING

#### LABORATORY STOCK VERIFICATION REPORT

#### Lab Name - Microprocessors and Microcontrollers (ETEC 355)

| SL<br>No. | Name of Equipment                                                               |
|-----------|---------------------------------------------------------------------------------|
| 1         | \$086 Microprocessor trainer kit with LED display                               |
| 2         | \$086 Microprocessor trainer kit with LCD display                               |
| 3         | 8051 Microcontroller trainer kit with LED display                               |
| 4         | \$051 Microcontroller trainer kit with LCD display                              |
| 5         | 89C51 Microcontroller trainer kit                                               |
| 6         | PIC Microcontroller trainer kit                                                 |
| 7         | ATMEGA8 Microcontroller trainer kit                                             |
| 8         | \$255 PPI study card.                                                           |
| 9         | 8253 timer/counter study card                                                   |
| 10        | 8279 keyboard and display study card                                            |
| 11        | 7 segment display with cable                                                    |
| 12        | Keyboard card with cable                                                        |
| 13        | Relay Opto card with cable                                                      |
| 14        | LED matrix card with cable                                                      |
| 15        | 8251 USART study card                                                           |
| 16        | 8259 Interrupt controller study card                                            |
| 17        | 8257 DMA study card                                                             |
| 18        | 8155 I/O timer study card                                                       |
| 19        | Stepper motor controller interfacing module with stepper motor and power supply |
| 20        | Traffic light controller interfacing module                                     |
| 21        | Temperature controller interfacing module                                       |
| 22        | DAC Module                                                                      |
| 23        | ADC Module                                                                      |
| 24        | 30MHz Dual trace CRO                                                            |
| 25        | PS2 Keyboard                                                                    |

#### **BACHELOR OF TECHNOLOGY**

#### (ELECTRONICS AND COMMUNICATION ENGINEERING)

#### SEVENTH SEMESTER EXAMINATION

| Code No. | Paper ID | Paper                                     | L | T/P | Credits |
|----------|----------|-------------------------------------------|---|-----|---------|
| ETEC-451 |          | Optical and Wireless Communication<br>Lab | 0 | 2   | 1       |
| ETEC-453 |          | Embedded System Lab                       | 0 | 2   | 1       |
| ETEC-455 |          | Lab Based on Elective I and/or II         | 0 | 2   | 1       |

#### **BACHELOR OF TECHNOLOGY**

#### (ELECTRONICS AND COMMUNICATION ENGINEERING)

#### EIGHTH SEMESTER EXAMINATION

| Code No. | Paper ID | Paper                                                | L | T/P | Credits |
|----------|----------|------------------------------------------------------|---|-----|---------|
| ETEC-452 |          | Satellite and Antenna Lab                            | 0 | 2   | 1       |
| ETEC-454 |          | Practical Based on Elective or<br>Compulsory Subject | 0 | 2   | 1       |

#### **DEPARTMENT OF ELECTRONICS AND COMMUNICATION ENGINEERING**

#### **LIST OF MAJOR EQUIPMENT AVAILABLE**

Lab Name - Optical and Wireless Communication Lab (ETEC-451)

| Sl. No. | Name of Equipment                     |  |
|---------|---------------------------------------|--|
| 1       | Advance fiber optics trainer with MIC |  |
| 2       | Optical power meter                   |  |
| 3       | Fiber optical cable                   |  |

#### **DEPARTMENT OF ELECTRONICS AND COMMUNICATION ENGINEERING**

#### LIST OF MAJOR EQUIPMENT AVAILABLE

Lab Name – Satellite and Antenna Lab (ETEC-452)

| Sl. No. | Name of Equipment                                            |
|---------|--------------------------------------------------------------|
| 1       | Antenna Trainer with 5 numbers of Antenna                    |
| 2       | Satellite Communication Trainer  (with camera, mic & LED TV) |
| 3       | DSO (Dual Trace)                                             |

# JIMS ENGINEERING MANAGEMENT TECHNICAL CAMPUS, GREATER **NOIDA LIST OF MAJOR EQUIPMENT AVAILABLE** Lab Name - Embedded System Lab (ETEC-453) Name of Equipment Sl. No.

| 1 | 8051/31 Microcontroller kit with compiler, Assembler, Keyboard |
|---|----------------------------------------------------------------|
| 2 | Microchip PIC 16F84 based embedded board                       |
| 3 | Embedded arm kit                                               |

#### **DEPARTMENT OF ELECTRONICS AND COMMUNICATION ENGINEERING**

## **LIST OF MAJOR EQUIPMENT AVAILABLE**

Lab Name – Lab Based on Elective I and/or II Lab (ETEC-455)

| Sl. No. | Name of Equipment |
|---------|-------------------|
|         |                   |

| 1 | Antenna Trainer with 5 numbers of Antenna |
|---|-------------------------------------------|
| 2 | Satellite Communication Trainer           |
|   | (with camera, mic & LED TV)               |
| 3 | DSO (Dual Trace)                          |

# DEPARTMENT OF ELECTRONICS AND COMMUNICATION ENGINEERING LIST OF MAJOR EQUIPMENT AVAILABLE

Lab Name – Mobile Computing Lab (ETEC-454)

| Sl. No. | Name of Equipment                        |
|---------|------------------------------------------|
| 1       | CDMA trainer                             |
| 2       | GSM mobile handset trainer with keyboard |
| 3       | DSO (Dual Trace)                         |

#### **DEPARTMENT OF ELECTRONICS & COMMUNICATION ENGINEERING**

#### Lab Name - Microprocessors and Microcontrollers (ETEC 355)

| Sl.<br>No. | Name of Equipment                                 |
|------------|---------------------------------------------------|
| 1          | 8086 Microprocessor trainer kit with LED display  |
| 2          | 8086 Microprocessor trainer kit with LCD display  |
| 3          | 8051 Microcontroller trainer kit with LED display |
| 4          | 8051 Microcontroller trainer kit with LCD display |
| 5          | 89C51 Microcontroller trainer kit                 |
| 6          | PIC Microcontroller trainer kit                   |
| 7          | ATMEGA8 Microcontroller trainer kit               |
| 8          | 8255 PPI study card                               |

| 9  | 8253 timer/counter study card                                                   |
|----|---------------------------------------------------------------------------------|
| 10 | 8279 keyboard and display study card                                            |
| 11 | 7 segment display with cable                                                    |
| 12 | Keyboard card with cable                                                        |
| 13 | Relay Opto card with cable                                                      |
| 14 | LED matrix card with cable                                                      |
| 15 | 8251 USART study card                                                           |
| 16 | 8259 Interrupt controller study card                                            |
| 17 | 8257 DMA study card                                                             |
| 18 | 8155 I/O timer study card                                                       |
| 19 | Stepper motor controller interfacing module with stepper motor and power supply |
| 20 | Traffic light controller interfacing module                                     |
| 21 | Temperature controller interfacing module                                       |
| 22 | DAC Module                                                                      |
| 23 | ADC Module                                                                      |
| 24 | 30MHz Dual trace CRO                                                            |

#### LIST OF MAJOR EQUIPMENT AVAILABLE

Lab Name - Wireless Communication Lab (ETEC 463)

| Sl.<br>No. | Name of Equipment |
|------------|-------------------|
| 1          | CDMA trainer      |

# 7<sup>TH</sup> Semester

| ETCE-453 | Economics of Infrastructure Projects: Case Studies         |
|----------|------------------------------------------------------------|
| ETCE-459 | Lab Based on Core Subject ( Transportation Engineering-II) |

# 8<sup>TH</sup> Semester

| ETCE-452 | Estimation of Projects using applicable software |  |
|----------|--------------------------------------------------|--|
| ETCE-454 | Lab based on Elective I or II (Environment Engg) |  |

## **LIST OF MAJOR EQUIPMENT AVAILABLE**

#### **Lab Name – Environmental Engineering Lab (ETCE-454)**

| Sl. No. | Name of Equipment                                      |  |  |
|---------|--------------------------------------------------------|--|--|
| 1       | UV-VIS Spectrophotometer                               |  |  |
| 2       | Digital Psychrometer/ Hygrometer                       |  |  |
| 3       | Thermo Electrically Cooled Gaseous Sampling Attachment |  |  |
| 4       | COMBO (PM10/PM 2.5) Particulate Sampler                |  |  |
| 5       | Semi Micro Digital Weighing Balance                    |  |  |
| 6       | Sound Level Meter                                      |  |  |

#### **DEPARTMENT CIVIL ENGINEERING**

## LIST OF MAJOR EQUIPMENT AVAILABLE

#### **Lab Name – Transportation Engineering Lab (ETCE-459)**

| Sl. No. | Name of Equipment                    |  |
|---------|--------------------------------------|--|
| 1       | Los Angeles Abrasion Test Apparatus  |  |
| 2       | Ductility Test Apparatus             |  |
| 3       | Coarse Sieve Analysis Test Apparatus |  |
| 4       | Flash and Fire Test Apparatus        |  |
| 5       | Bitumen Softening Test Apparatus     |  |
| 6       | Marshal Stability Test Apparatus     |  |

#### **BACHELOR OF TECHNOLOGY**

#### (MECHANICAL ENGINEERING)

#### SEVENTH SEMESTER EXAMINATION

| ETME451  | 036451 | Automobile Engineering Lab            |
|----------|--------|---------------------------------------|
| ETME453  | 036453 | Computer Integrated Manufacturing Lab |
| ETME455  | 036455 | Lab Based on Elective- I or II        |
| ETME-457 | 036457 | Minor Project                         |

#### (MECHANICAL ENGINEERING)

#### EIGHTH SEMESTER EXAMINATION

| ETME-452 | 036452 | Engineering System Modelling and Simulation Lab |
|----------|--------|-------------------------------------------------|
| ETME-454 | 036454 | Statistical Quality Control and Reliability Lab |
| ETME-456 | 036456 | Lab Based on Elective III or IV                 |
| ETME-458 | 036458 | Major Project                                   |

#### NAME OF LAB: - 1. AUTOMOBILE ENGINEERINGLAB

| SL. NO. | NAME OF EQUIPMENT                                 |
|---------|---------------------------------------------------|
| 1.      | MODEL OF SINGLE PLATE CLUTCH                      |
| 2.      | MODEL OF MULTI PLATE CLUTCH                       |
| 3.      | MODEL OF CENTRIFUGAL CLUTCH                       |
| 4.      | MODEL OF DIFFERENTIAL GEAR ASSEMBLY               |
| 5.      | MODEL OF STEERING SYSTEM OF AN AUTOMOBILE         |
| 6.      | MODEL OF POWER STEERING SYSTEM OF CAR             |
| 7.      | MODEL OF FRONT SUSPENSION SYSTEM OF AN AUTOMOBILE |
| 8.      | MODEL OF REAR SUSPENSION SYSTEM OF AN AUTOMOBILE  |
| 9.      | MODEL OF REAR WHEEL DRIVE LINE                    |
| 10.     | MODEL OF FRONT WHEEL DRIVE LINE                   |
| 11.     | MODEL OF DIFFERENTIAL AND REAR AXLE ASSEMBLY      |

#### NAME OF LAB: - 2. MECHATRONICS LAB

| SL. NO. | NAME OF EQUIPMENT         |
|---------|---------------------------|
| 1.      | ELECTRO PNEUMATIC TRAINER |
| 2.      | PLC TRAINER               |
| 3.      | MICRO CONTROLLER TRAINER  |

#### NAME OF LAB: - 3. COMPUTER INTEGRATED MANUFACTURING LAB

| SL. NO. | NAME OF EQUIPMENT            |
|---------|------------------------------|
| 1.      | CNC LATHE SYSTEM             |
| 2.      | ROBOTIC ARM TRAINER          |
| 3.      | ROBOTIC ARM DEVELOPMENT TOOL |

#### NAME OF LAB: -3. ROBOTICS LAB

| SL. NO. | NAME OF EQUIPMENT            |
|---------|------------------------------|
| 1.      | ROBOTIC ARM DEVELOPMENT TOOL |
| 2.      | WIRELESS ROBOTIC BUGGY       |

#### NAME OF LAB: - 4. STATISTICAL QUALITY CONTROL LAB

| SL. NO. | NAME OF EQUIPMENT                                                                                                    |
|---------|----------------------------------------------------------------------------------------------------|
| 1.      | SCHEWART CHIP BOXES FOR MEASURING STATISTICAL PARAMETERS AND TO DRAW                                                                    |
|         | CONTROL CHARTS FOR MEAN, RANGE(R), σ ,p, np, c and u                                                                                    |
| 2.      | SAMPLING BOWL WITH SIMILAR SIZED BALLS TO DESIGN AOQL IN DIFFERENT SAMPLING PLANS WITH PROCESS AVERAGE AS 0.3 % TO 3% IN A STEP OF 0.3% |
| 3.      | RECTANGULAR SHAPE SHEET METAL PIECES TO DETERMINE THE PROCESS CAPABILITY OF                                                             |
|         | MANUAL SHEET METAL CUTTING PROCESS BY CUTTING 80 RECTANGULAR PIECES.                                                                    |

#### NAME OF LAB: - 5. ENGINEERING SYSTEM MODELING AND SIMULATION LAB

| SL. NO. | NAME OF EQUIPMENT                                                        |
|---------|--------------------------------------------------------------------------|
| 1.      | 30 DEDICATED SYSTEMS INSTALLED WITH LATEST VERSION OF AUTOCAD AND FUSION |
|         | SOFTWARE                                                                 |